### CIS 551 / TCOM 401 Computer and Network **Security**

Spring 2008 Lecture 25

## Announcements

- Project 4 is Due Friday May 2nd at 11:59 PM
- Final exam:
	- Friday, May 12th. Noon 2:00pm DRLB A6
- Today:
	- Cookies & State
	- Phishing
- Next (and last!) class:
	- Course Review
	- Course evaluations (please come!)

# Maintaining State

- HTTP is a stateless protocol
	- Server doesn't store any information about the connections it handles (each request is treated independently)
	- Makes it hard to maintain session information
- Encode state in the URL:
	- …/cgi-bin/nxt?state=-189534fjk
	- Used commonly on message boards, etc. to track thread
- Use HIDDEN input fields
	- When user fills in web forms, the POST request gives server the data
	- You can embed state in invisible "input" fields
- **Cookies** 
	- Store data on the client's machine

## Hidden Fields

```
<html>
<head> <title>My Page</title> </head>
<body>
 <form name="myform"
        action="http://…/handle.cgi"
        method="POST">
 <div align="center">
   <input type="text" size="25" value="Name?">
   <input type="hidden" name="Language" value="English">
 <br><br> </div> </form>
</body>
\langle/html\rangle
```
# Cookies (Client-side state)

• Server can store cookies on the client machine by issuing:

```
Set-Cookie: NAME=VALUE; [expires=DATE;]
[path=PATH; ] [domain=DOMAIN NAME; ]
[secure]
```
- Domain and Path restrict the servers (and paths on those servers) to which the cookie will be sent
- The "secure" flag says that the cookie should only be sent over HTTPS
- Uses:
	- User authentication
	- Personalization
	- User tracking: e.g. Doubleclick (3rd party cookies)

# Cookies (cont'd)

- When the client requests a URL from a server, the browser matches the URL against all cookies on the client.
- If they match, then the client request includes the line: Cookie: NAME1=VALUE1; NAME2=VALUE2;…
- Notes:
	- New instances of cookies overwrite old ones
	- Clients aren't required to purge expired cookies (though they shouldn't send them)
	- Cookies can be at most 4k, at most 20 per site
	- To delete a cookie, the server can send a cookie with expires set to a past date
	- HTTP proxy servers shouldn't cache Set-cookie headers…

### **Cookies**

Http is stateless protocol; cookies add state

Used to store state on user's machine

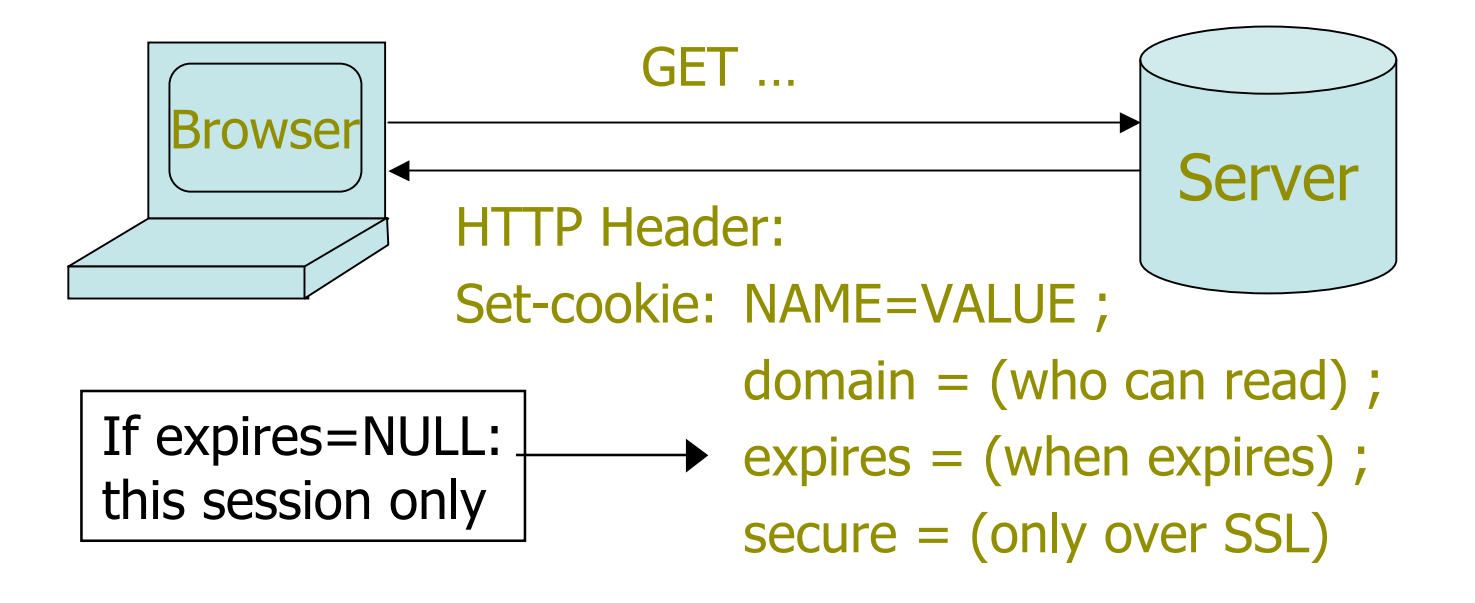

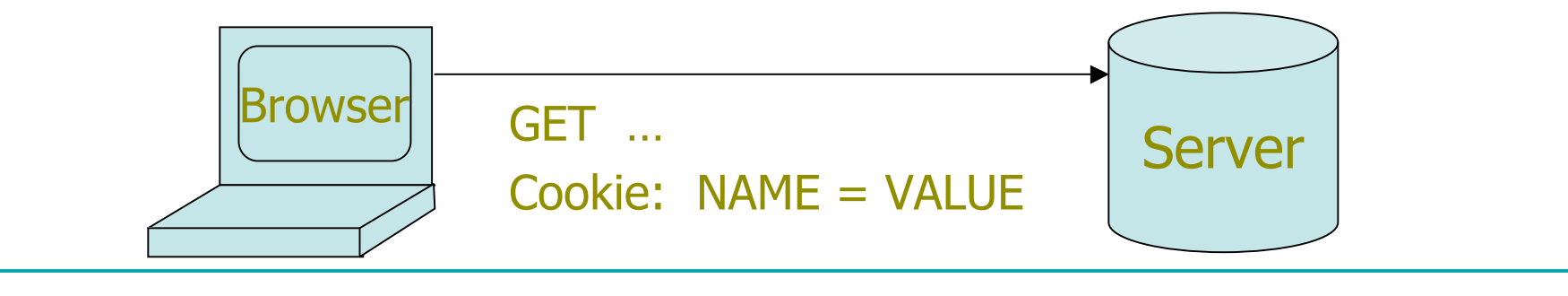

# Cookie/Hidden Field Risks

- Danger of storing data on browser:
	- User can change values
- **Silly example:** Shopping cart software. **Set-cookie: shopping-cart-total = 150** (\$)
	- User edits cookie file (cookie poisoning): **Cookie: shopping-cart-total = 15** (\$)
	- … bargain shopping.
- Similar behavior with hidden fields:

**<INPUT TYPE="hidden" NAME=price VALUE="150">**

### Example: dansie.net shopping cart

• http://www.dansie.net/demo.html (April, 2008)

```
<FORM METHOD=POST ACTION="http://www.dansie.net/cgi-
bin/scripts/cart.pl">
```

```
<FONT FACE="Times New Roman" COLOR="#000099" SIZE=+1>Black Leather purse
with leather straps<BR>Price: $20.00</FONT><BR>
```

```
<INPUT TYPE=HIDDEN NAME=name VALUE="Black leather purse">
<INPUT TYPE=HIDDEN NAME=price VALUE="20.00">
<INPUT TYPE=HIDDEN NAME=sh VALUE="1">
<INPUT TYPE=HIDDEN NAME=img VALUE="purse.jpg">
<INPUT TYPE=HIDDEN NAME=img2 VALUE="purse_large.jpg">
<INPUT TYPE=HIDDEN NAME=return VALUE="http://www.dansie.net/demo.html">
<INPUT TYPE=HIDDEN NAME=custom1 VALUE="Black Leather purse with leather
straps">
```

```
<INPUT TYPE=SUBMIT NAME="add" VALUE="Put in Shopping Cart">
</FORM>
```
# Solution

- When storing state on browser use a Message Authentication Code (MAC) with server's secret key to enforce data integrity.
- .NET 2.0 (probably similar in 3.0):
	- System.Web.Configuration.MachineKey
		- Secret web server key intended for cookie protection
	- HttpCookie cookie = new HttpCookie(name, val); HttpCookie encodedCookie = **HttpSecureCookie.Encode** (cookie);
	- **HttpSecureCookie.Decode** (cookie);

# Cookie authentication (over https)

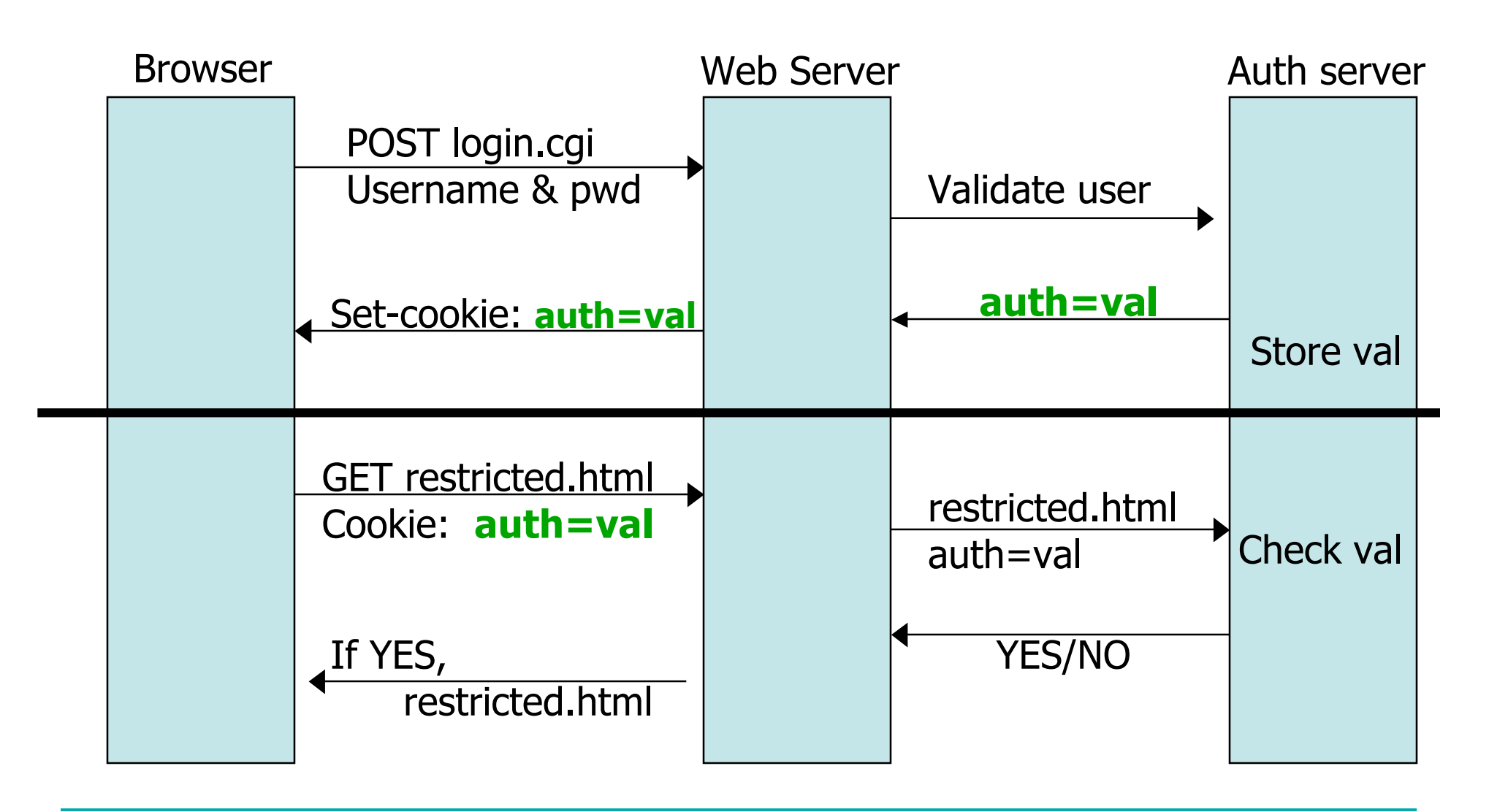

# Cookie auth is insufficient

- Example:
	- User logs in to bank.com. Forgets to sign off.
	- Session cookie remains in browser state
	- Then user visits another site containing:

<form name=F **action=http://bank.com/BillPay.php**>

<input name=**recipient** value=**badguy**> …

<script> document.F.submit(); </script>

- Browser sends user auth cookie with request
	- Transaction will be fulfilled
- Problem:
	- Cookie auth is insufficient when side effects can happen
	- Correct use: use cookies + hidden fields
	- Hidden fields: store nonces that must be presented to the server
		- Can't be guessed by the malicous web site

### Managing cookie policy via proxy

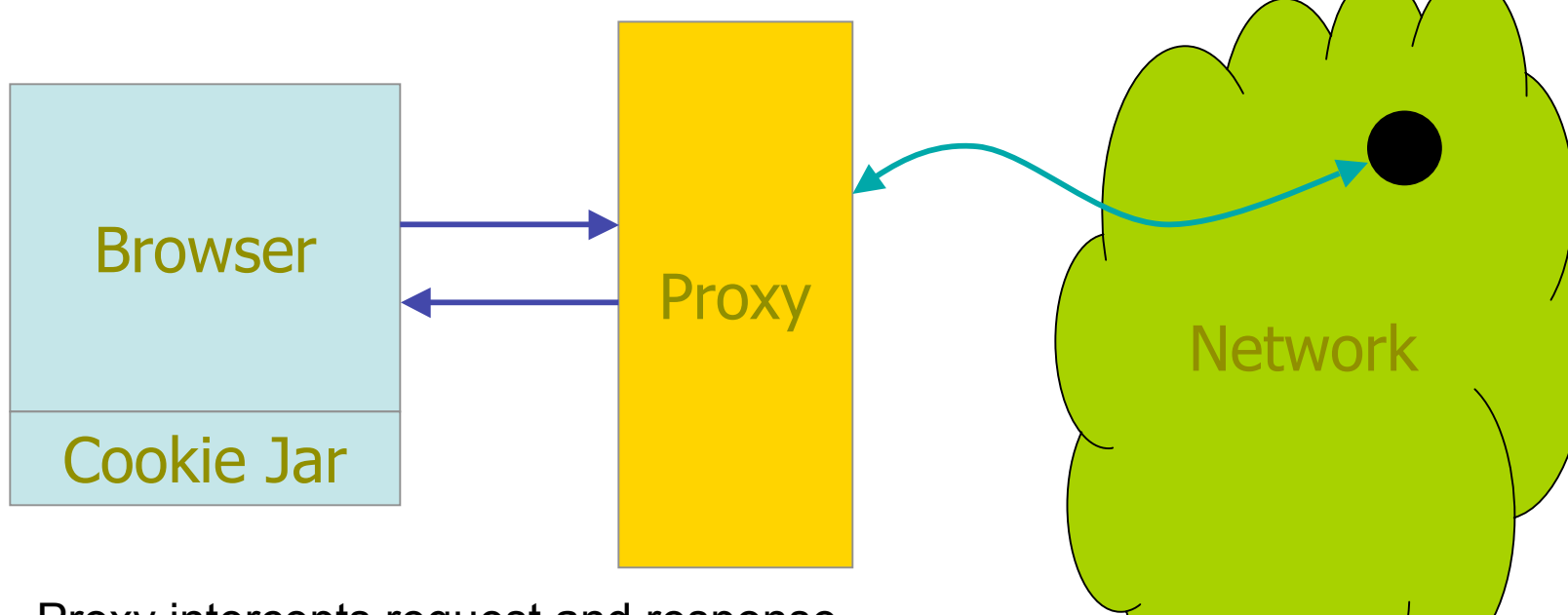

- Proxy intercepts request and response
- May modify cookies before sending to Browser
- Can do other checks: filter ads, block sites, etc.
- This is just a reference monitor for cookies

# Sample Proxy:

#### **JUNKBUSTERS**

- Cookie management by policy in *cookiefile*
	- Default: all cookies are silently crunched
	- Options
		- Allow cookies only to/from certain sites
		- Block cookies to browser (but allow to server)
		- Send vanilla wafers instead
- Block URLs matching any pattern in *blockfile*
	- Example: pattern /\*.\*/ad matches http://nomatterwhere.com/images/advert/g3487.gif

Easy to write your own http proxy; you can try this at home

# Phishing

- Phishing:
	- Trojan horse e-mails and web sites designed to trick the user into giving up account/pin/password/credit card information.
- December 17, 2007: Gartner Survey
	- Estimated \$3.2 BILLION was lost to phishing attacks
	- 3.3% of those surveyed lost money due to phishing
	- (more than in prior years)
	- Most spoofed: PayPal and eBay
	- See:

www.doshelp.com/scams-fraud/Services/Ebay-Scams.htm

• Goal: Present a plausible experience to the user

# Phishing Techniques

- See "Technical Trends in Phishing Attacks"
	- by Jason Milletary (US-CERT)
- Social Engineering
- Bot nets
	- Same infrastructure as Spam mail
- Web site hosting
	- Redirects / obfuscated URLs etc.
- Phishing Kits
	- Pre-generated HTML/e-mail that looks official (graphics, etc.)
- Browser vulnerabilities
	- Borderless popup windows that don't display the address bar
	- Cross-domain vulnerabilities
- XSS using URL redirectors that don't sanitize inputs

# Reading browser history

- CSS properties of hyperlinks
- Can also use cache-based techniques:
	- Images and other data in the cache take less time to load, so a script can time how long it takes to load a resource to get some hints about a user's prior browsing.

Violation of the same-origin principle:

"One site cannot use information belonging to another site."

#### Visited link tracking http://www.safehistory.com/

- Visited links displayed in different color (74% of sites)
	- Information easily accessible by javascript
- Attacks also without javascript

```
<html><head>
<style> a { position:absolute; border:0; } a:link { display:none } </style>
</head><br/>>body>
<a href='http://www.bankofamerica.com/'><img src='bankofamerica.gif'></a>
<a href='https://www.wellsfargo.com/'><img src='wellsfargo.gif'></a>
<a href='http://www.usbank.com/'><img src='usbank.gif'></a>
...
</body></html>
```
- Bank logo images are stacked on top of each other
- CSS rules cause the un-visited links to vanish
- Page displays bank logo of site that user has visited

## Countermeasures?

- Education and awareness training
- "Security indicators" in the web browser
	- E.g. the yellow address background for https connections in FireFox
- Browser extensions that act as a firewall
	- Can blacklist known phishing sites
- Internet lists of known phishing sites:
	- www.phishtank.com

# Do they work?

- Paper: "The Emperor's New Security Indicators: An evaluation of website authentication and the effecft of role playing on usability studies" (Schechter *et al.* 2007)
	- Available on the course web pages
- Will customers of an online bank…
	- enter their passwords even if their browsers' HTTPS indicators are missing?
	- enter their passwords even if their site-authentication images are missing?
	- enter their passwords even if they are presented with an IE7 warning page?

# **Study**

- 67 participants:
	- All had accounts at the same bank
	- Mostly Harvard students (not computer scientists/engineers)
- Divided into 3 groups:
	- Group 1: Played a "role" but not told that security was important
	- Group 2: Played a "role" but told that security was important
	- Group 3: Not role playing
- Participants were asked to complete several tasks
	- Check facts about their account balance, last login, last transaction, last statement
- Hints that someone was spoofing:
	- Remove HTTPS indicator
	- Remove site authentication images
	- Present a warning page

### Results

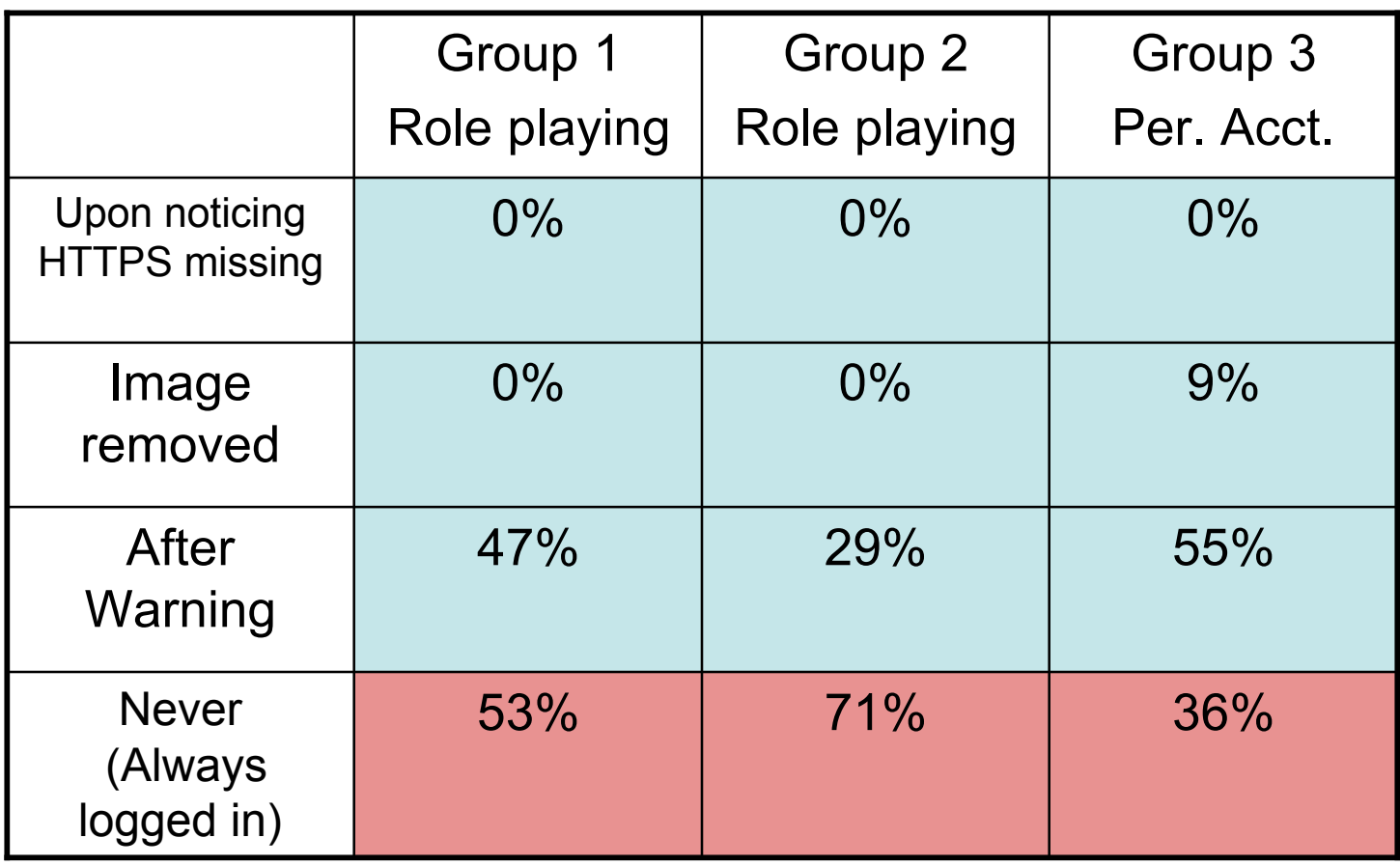

# Security Skins

- See the paper "The Battle Against Phishing: Dynamic Security Skins" by Dhamija and Tygar (2005)
- Use two techniques to prevent web page spoofing:
	- Trusted path for username/password entry
	- "Visual hash" to identify legitimate web servers
- Trusted path:
	- User picks a personal image
	- Dedicated username/password window uses that image as a background (overlaying the text entry fields too)
	- Hard to spoof

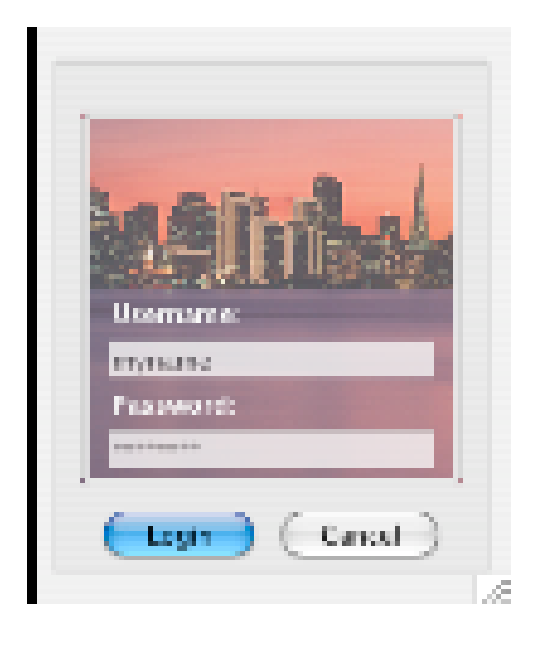

### Secure Remote Password Protocol

- Due to Wu
- Setup (done once):
	- Alice picks a password PWD, random salt R, creates  $V = Hash(PWD,R)$
	- Sends her userid, V and R to the server (Bart)
- Authentication and key generation:
	- Alice's client sends random number  $N_A$  and userID to B
	- $-$  B sends Alice a random number N<sub>B</sub>
	- Using  $N_A$ ,  $N_B$ , and V, Alice and Bart compute a fresh key K
	- Alice sends  $H_A$  = Hash(K,N<sub>A</sub>,N<sub>B</sub>) to B
	- $-$  B sends H<sub>B</sub> = Hash(H<sub>A</sub>, K, N<sub>A</sub>, N<sub>B</sub>) to Alice

# Security Skins

- Use the final hash value  $H_B$  to generate a random image:
	- There are various techniques for doing this

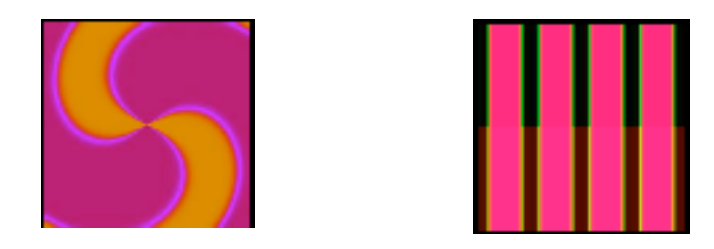

- The client and server can reach the same image by doing the same calculation.
- Client marks the "secure" window with the image
- Server marks its web pages with the image too
- User does a "visual diff" to see that the images are the same

# Example from the paper

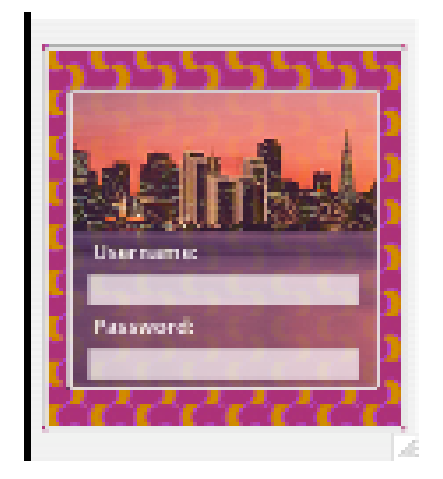

• Client password window: • Server-generated page has the same image embedded in the form backgrounds:

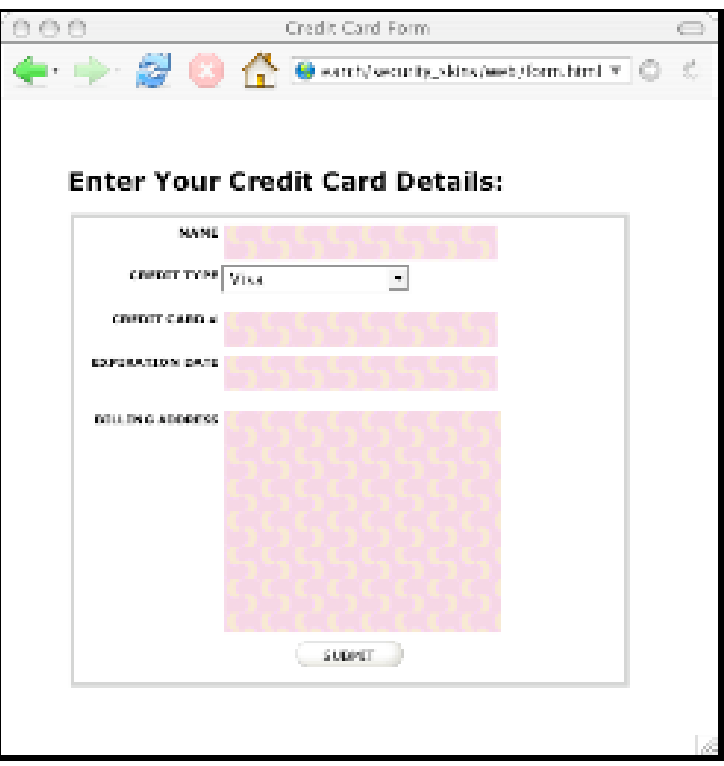